## **QUY TRÌNH SỬ DỤNG TURNITIN**

**(Sơ đồ Quy trình kèm theo Quy định về sự trung thực trong ĐT & NCKH tại ĐHKTQD)**

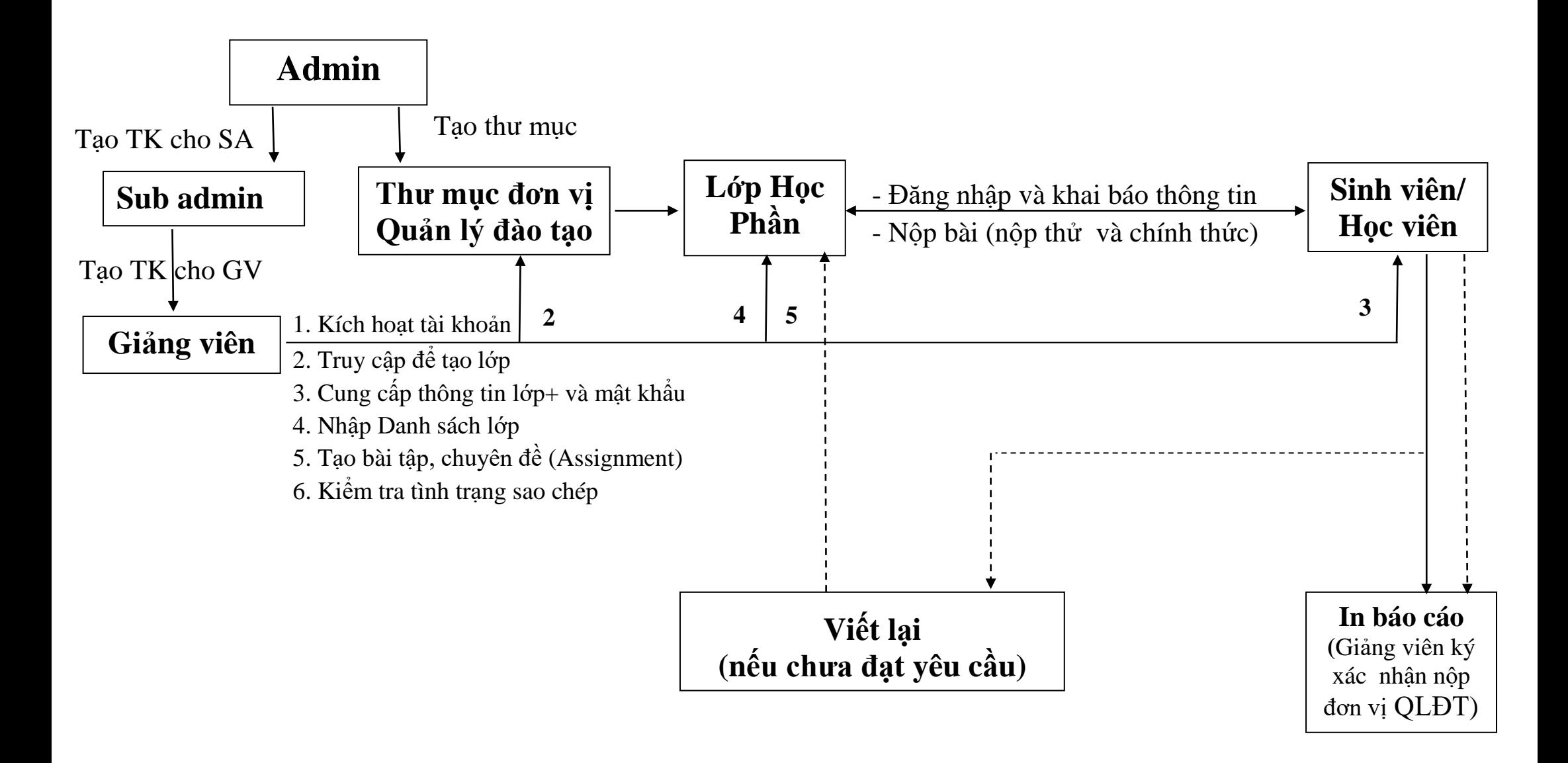